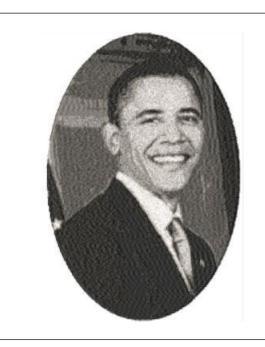

RMG3794 6.05 x 9.01 59,567 stitches

RMG3794name (separate file) 5.07 X 1.25 4,956 stitches

> 1. black 2. dark grey 3. grey 4. light grey

5. pale grey

1. make sure that when you are selecting your threads that there is a decent contrast between the colors

2. use light color fabrics ... if you sew on a dark fabric you will not like the results ... you have to think of the color of fabric as another color

3. some colors have no jumps but there always seems to be one color that has a lot ... trim those before going on to the next color or you may not be able to later

4. do not resize these designs ... the stitch count will not change like it normally would ... speak to me first ... if they can be resized it has to be done in my program

5. also realize that this is different from the traditional digitizing ... this program does not give me the liberty on parameters like the traditional ... the technology for this is not what I would call perfect ... yet